## **Attendance tracking**

Timetable Management **Batch Schedule** 

Attendance through Android App

Integrates with biometric devices

Teacher utilization Reports

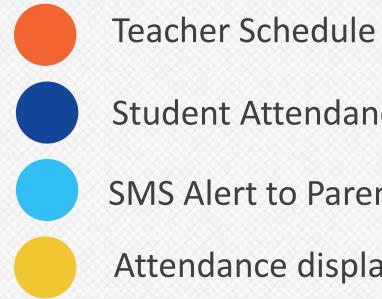

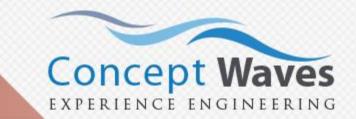

- **Student Attendance**
- SMS Alert to Parents of Absentees
- Attendance displayed in Student Portal

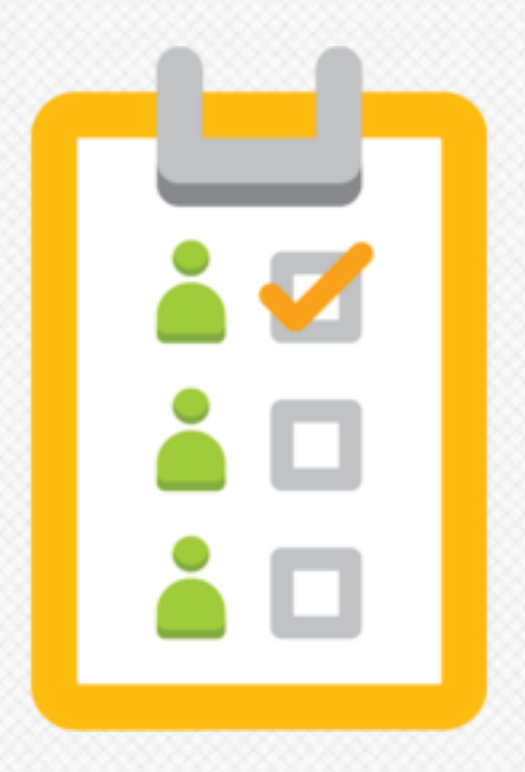

### **Customer Acquisition**

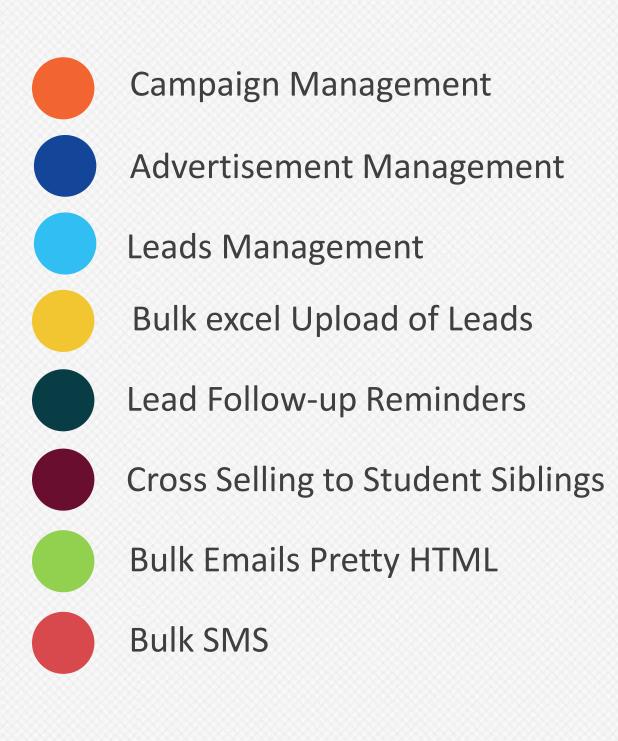

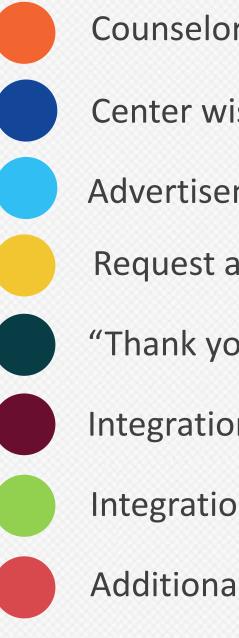

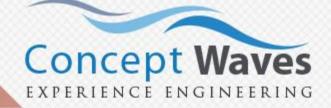

- **Counselor Efficiency Reports**
- Center wise Conversion Reports
- Advertisement Effectiveness Reports
- Request a Call Back
- "Thank you for the Interest" Emails
- Integration with Facebook
- Integration with Other Third Party websites
- Additional Android App for making calls

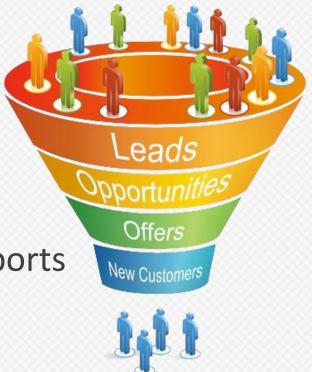

# Admissions

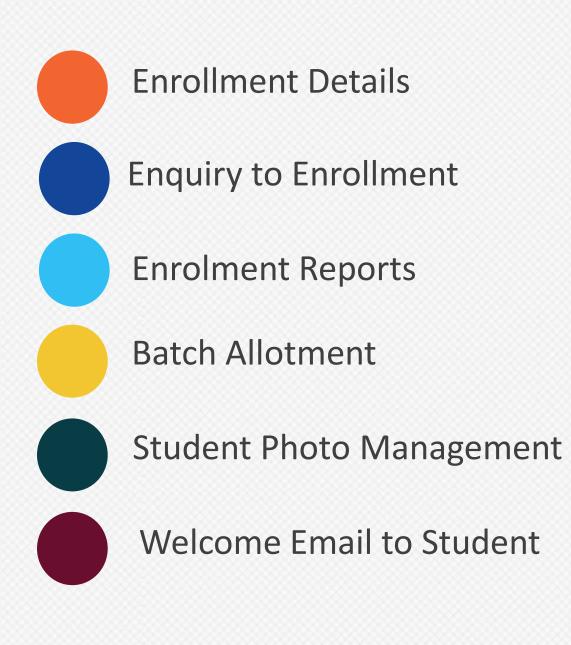

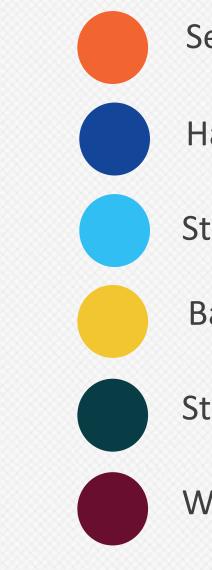

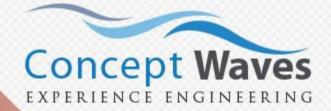

- Selection Test Hall Ticket Login
- Student Code Generation
- Batch Capacity Check
- Student Search
- Welcome SMS to Student

# **Finance Module**

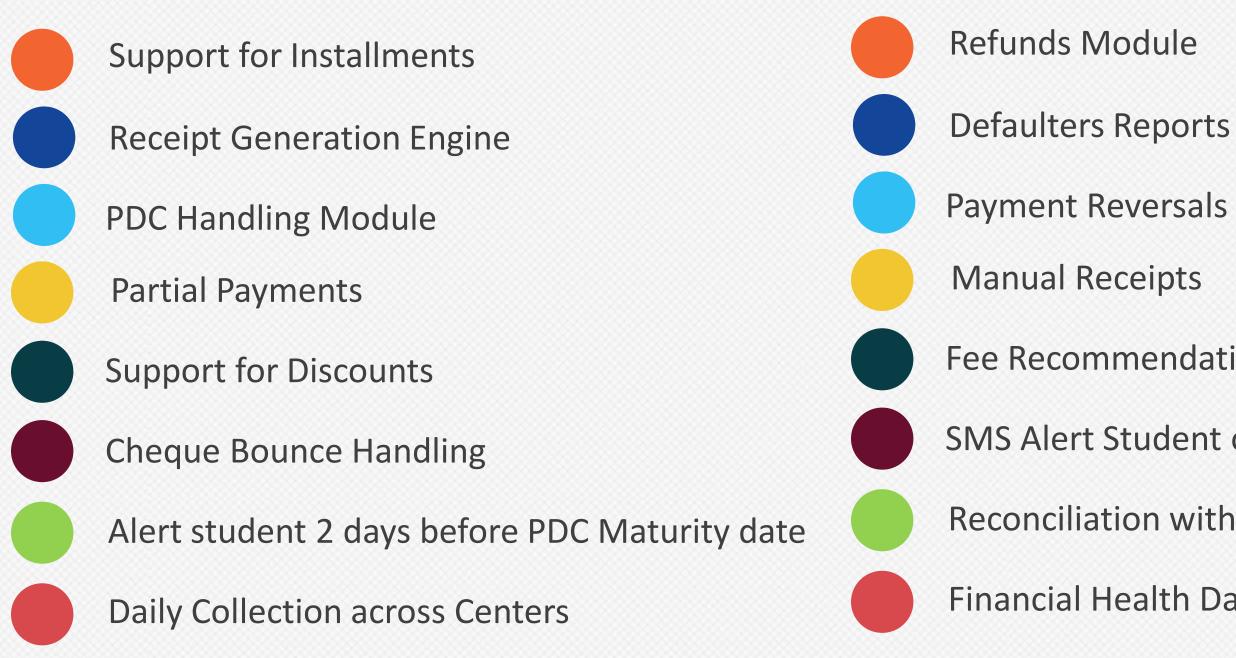

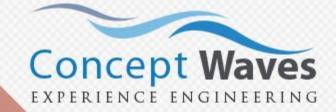

- Fee Recommendation Engine
- SMS Alert Student on cheque bounce
- **Reconciliation with Bank**
- Financial Health Dashboard of all centers

### Web Portal

**Student Portal** 

**Instructor Portal** 

**E-Courses** 

Mentor Transcripts and Feedback

**Guided Lesson Plans** 

**Attendance Updates** 

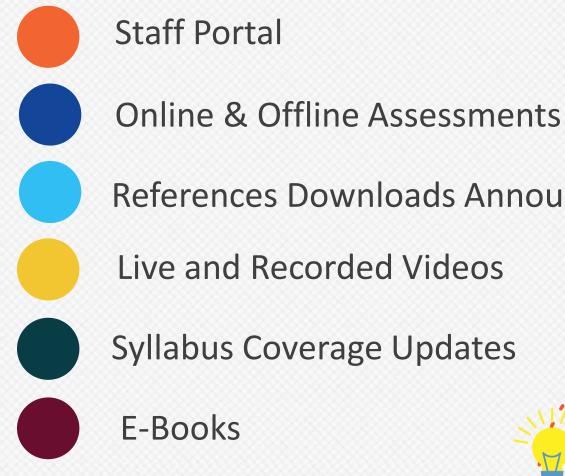

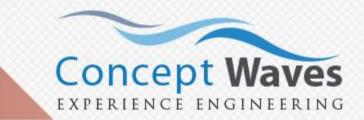

- **References Downloads Announcements**

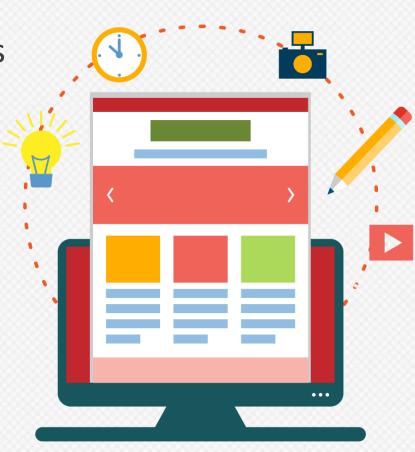

# Mobile & Tablet Apps

**Online Tests** 

**Study Material** 

**Instructor Tablet Application** 

Attendance in classroom

**Syllabus Tracking** 

Announcement

Feedback

Tag Students

**Mentor Transcripts** 

**Student Feedback** 

Test Marks Entry **Staff Tablet Application** Leads Management Registrations **Fee Collections** Alerts through SMS Default payments **PDC Maturity Test Marks** 

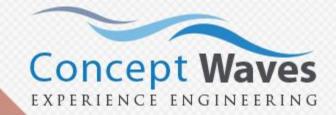

- Direct phone call to leads

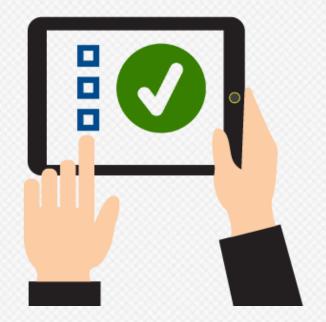

# **Question Bank**

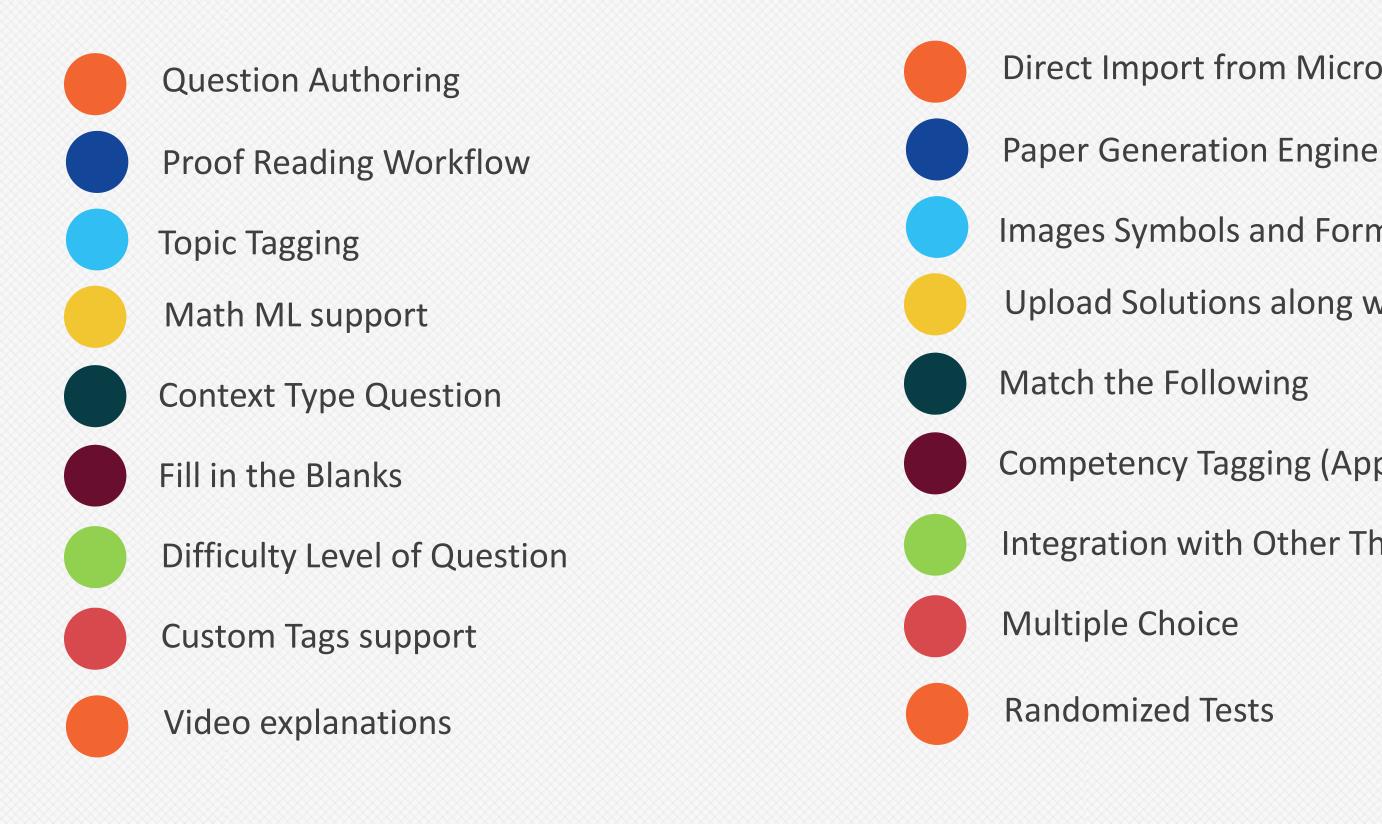

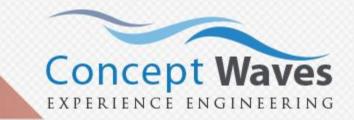

- Direct Import from Microsoft Word
- Images Symbols and Formulae Support
- Upload Solutions along with Questions
- Competency Tagging (Application / Memory based etc)
- Integration with Other Third Party websites

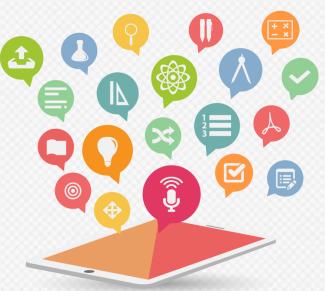

# **Online Assessment Management**

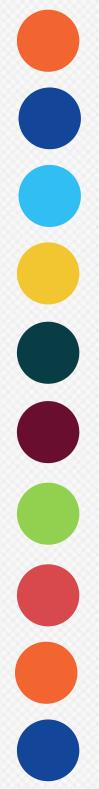

Admission and Weekly Tests Management

- World class Analytics
- **Timed Tests**
- **Open Ended Tests**
- Start Date/ Time
- Student Feedback
- Answer Key change
- DocX for Offline Test Paper
- Support for OMR Ingestion
- Student Tablet

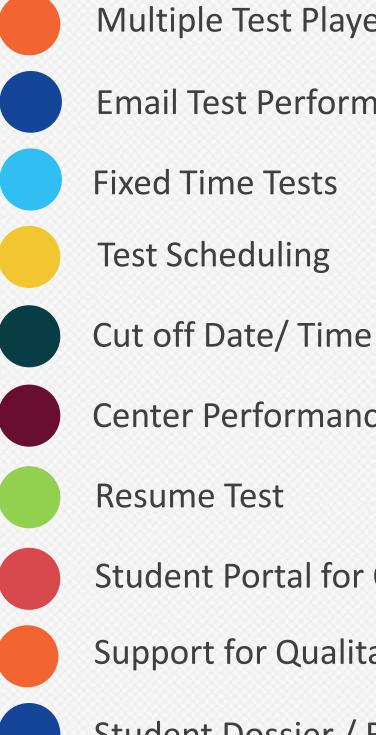

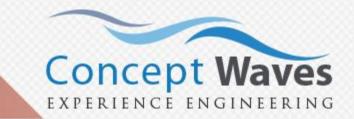

- Multiple Test Players CAT/IITJEE/GATE
- **Email Test Performance Analysis**
- **Center Performance Feedback**

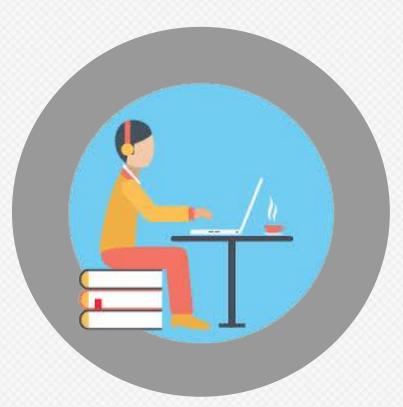

- **Student Portal for Online Test**
- Support for Qualitative Assessments
- Student Dossier / Report Card Generation Engine

# Learning Management System

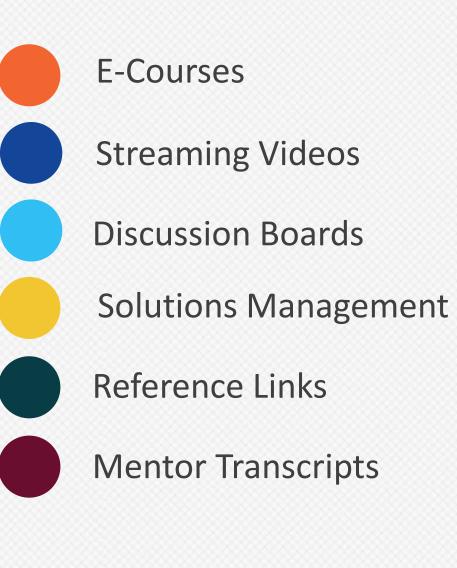

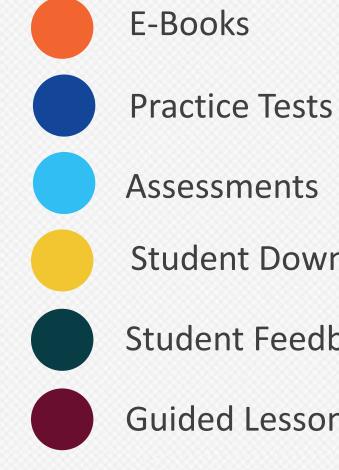

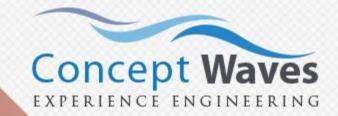

- **Student Downloads**
- Student Feedback Management
- **Guided Lesson Plans**

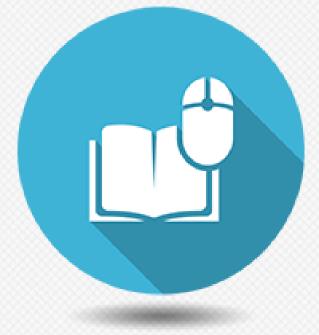

Al driven recommendation engine

**Deep Business Analytics Engine** 

Content feedback

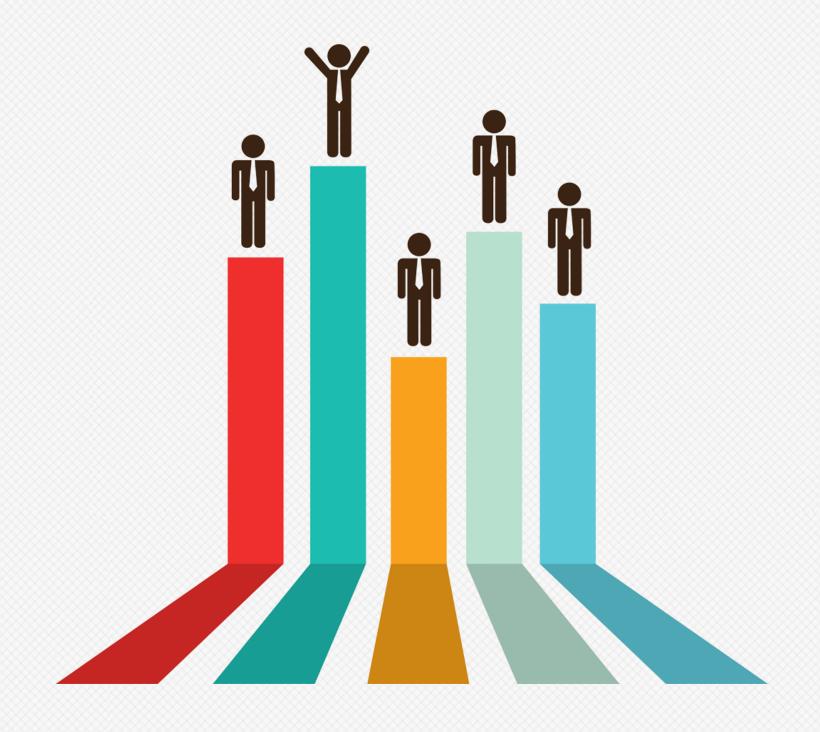

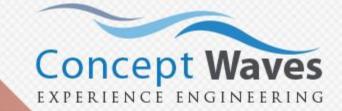

# **Syllabus Tracking**

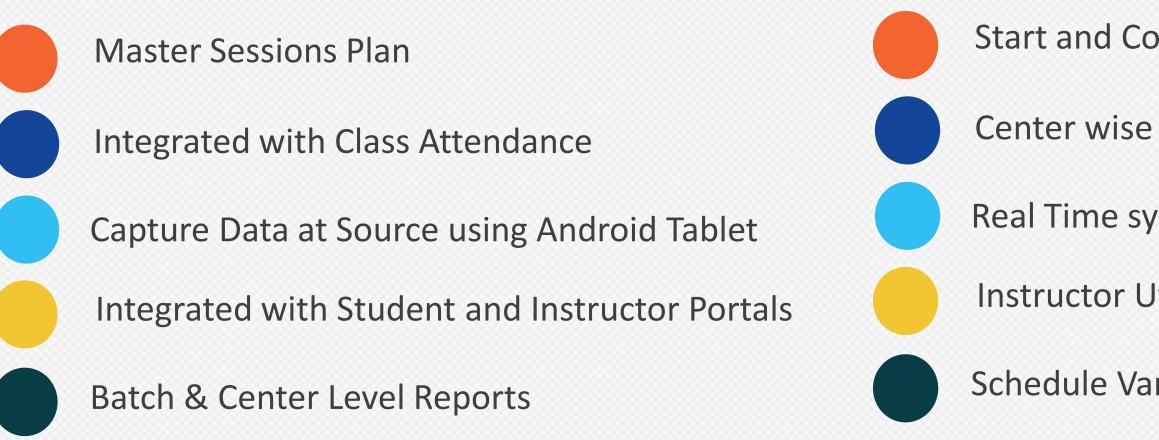

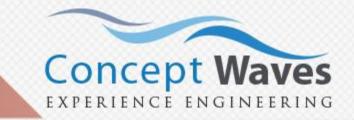

- Start and Completion date of each session in a Batch
- Center wise Conversion Reports
- Real Time syllabus coverage Reports
- **Instructor Utilization Reports**
- Schedule Variance Reports

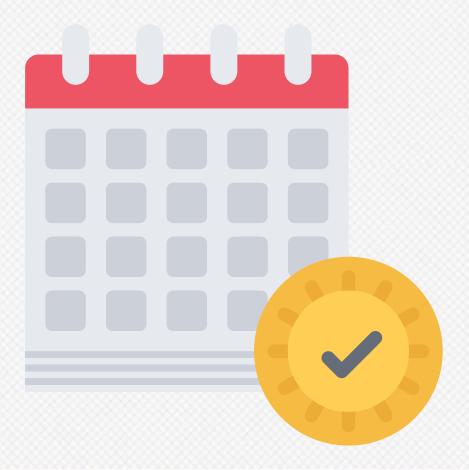

# **Digital Evaluation**

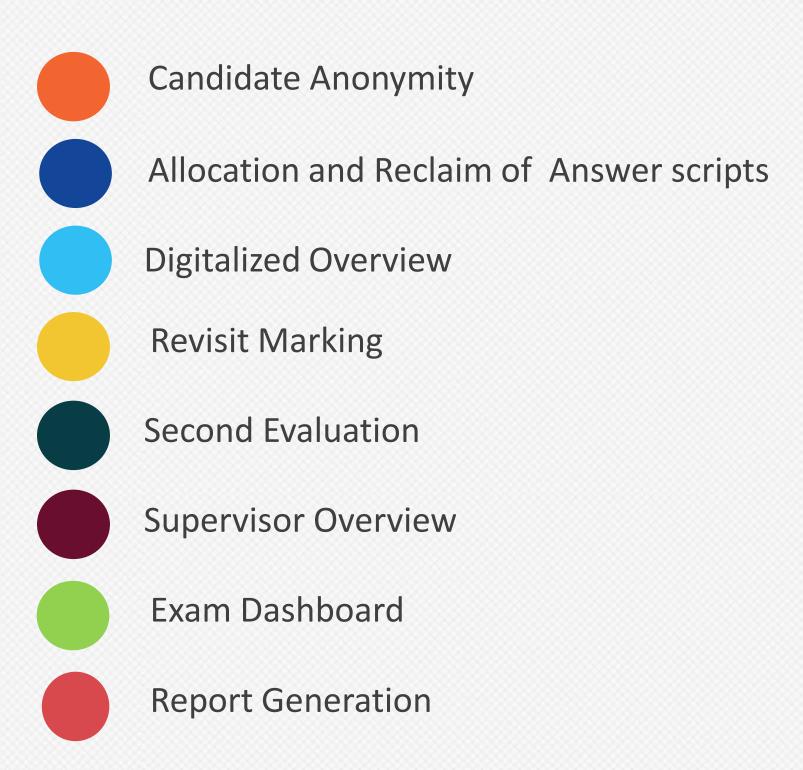

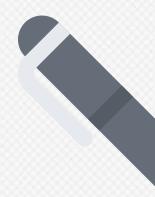

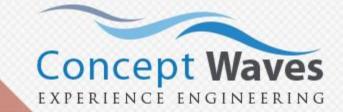

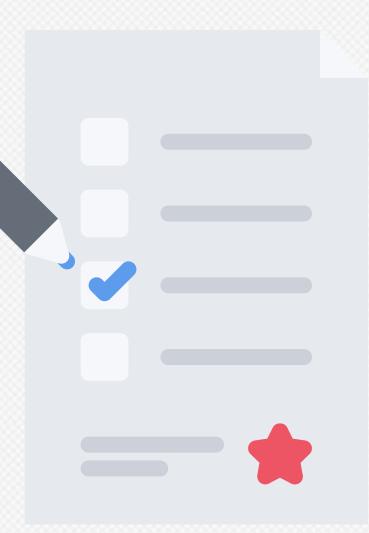

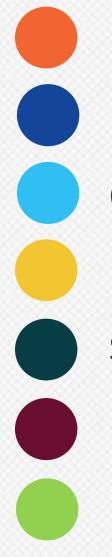

### Dynamic Skills

Auto Grade Calculation(SGPA/CGPA Calculation)

Online/Offline Grades Submission

**Digital Evaluation** 

Standard Report Card

Hassle Free Report Card Printing

Student Performance Report

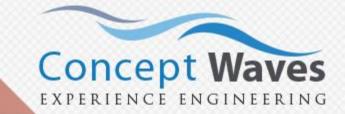

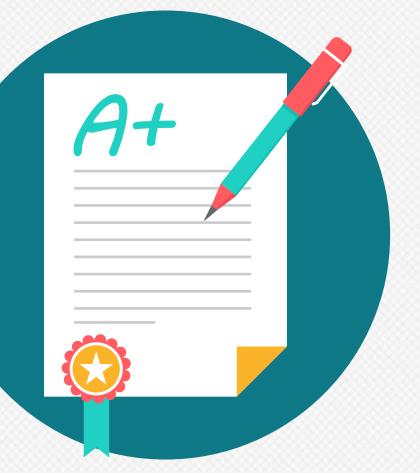

### **Inventory & Stock Management**

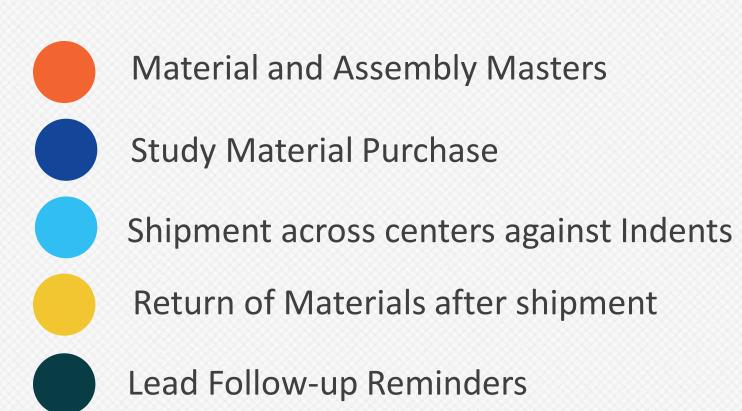

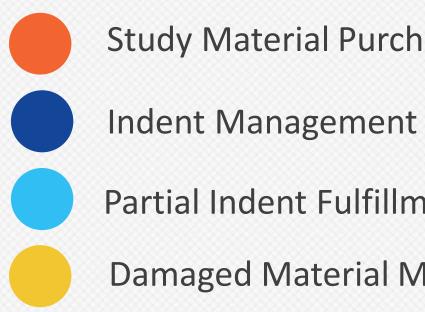

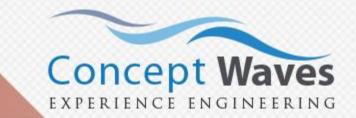

- **Study Material Purchase**
- **Partial Indent Fulfillment**
- Damaged Material Management

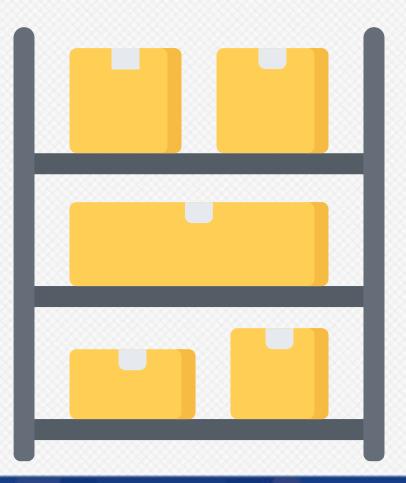

# **Library Management**

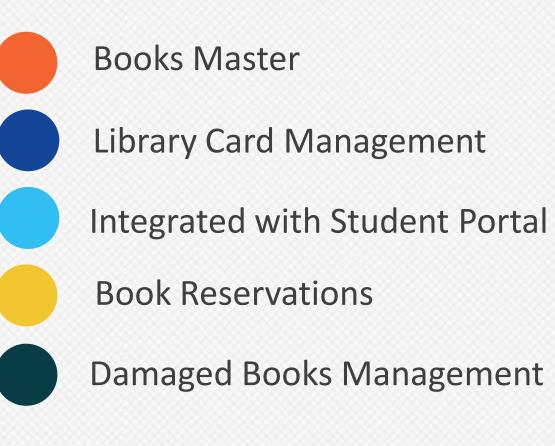

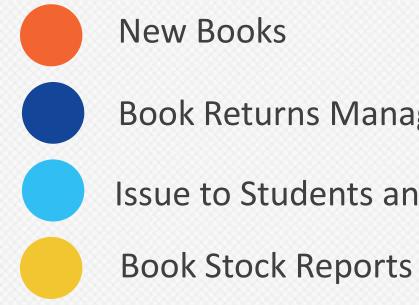

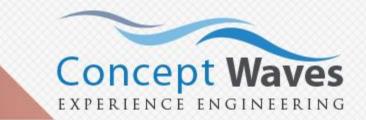

- **Book Returns Management**
- **Issue to Students and Instructors**

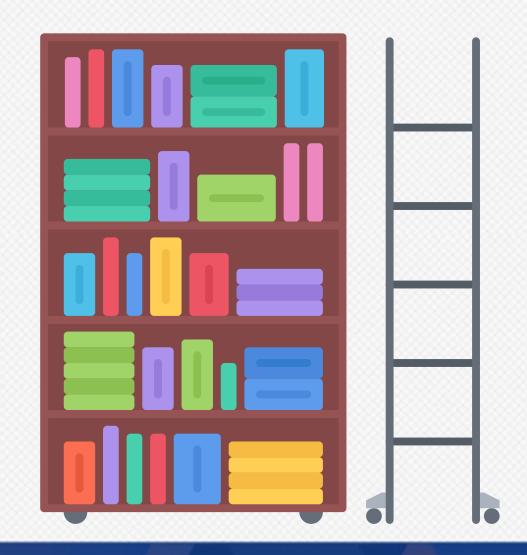

# **Transport Management**

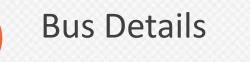

Maintenance & Certificates

**Driver Details** 

**Route Details** 

Child Route Mapping

Student Fee based on Route

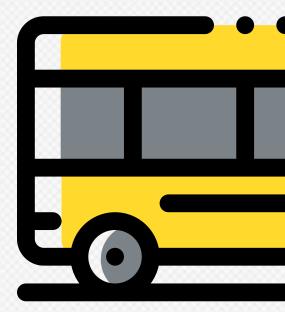

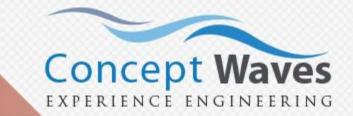

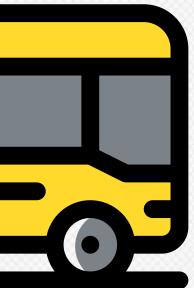

### **Placement and Alumni Management**

- **Track Alumni Members**
- Alumni Login in Web portal
- Tablet Application to conduct Alumni Meetings
- **Company Masters**
- Manage interview dates and other communication with the companies
- Track companies and their empanelment status
- Job Offers Management [track student responses (accept/reject) to those offers]
  - Register company feedback of the new recruits after a few months into the job

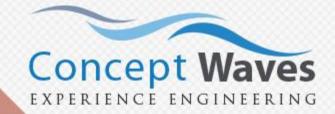

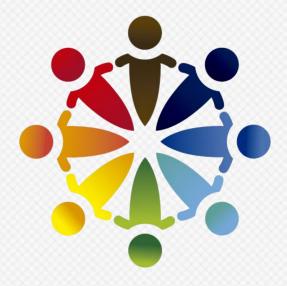

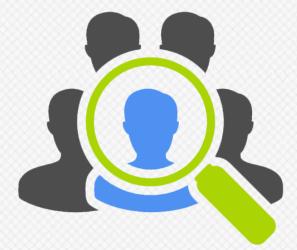

# **Social Interactions**

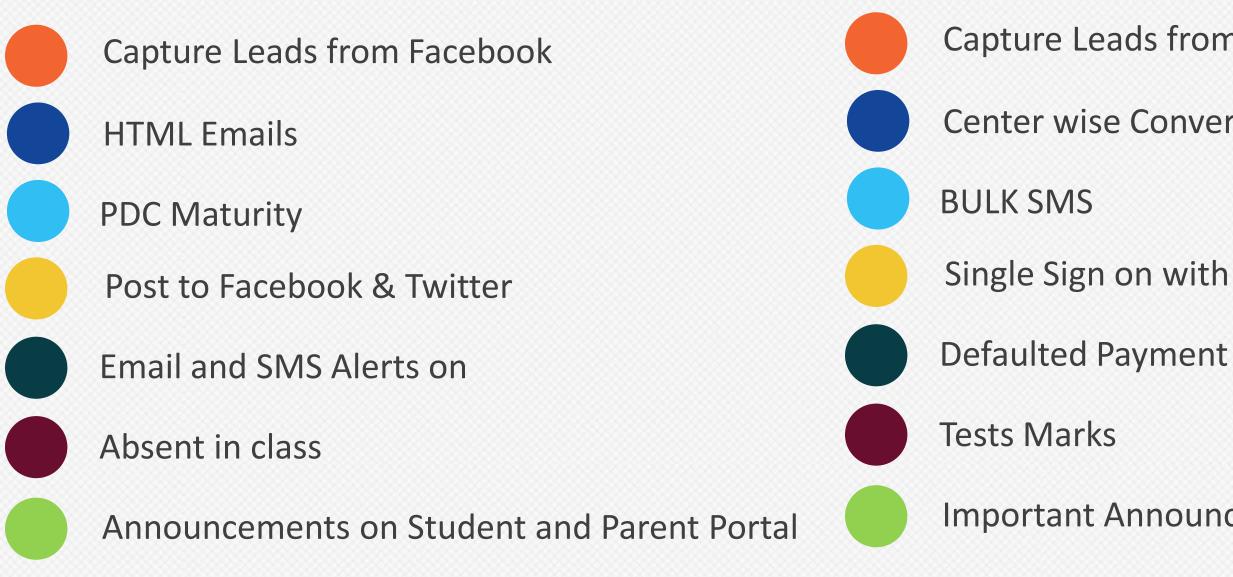

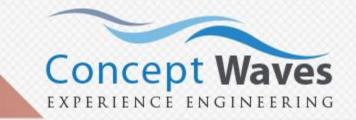

### Capture Leads from Custom Forms on Third Party Websites

### **Center wise Conversion Reports**

Single Sign on with Gmail and Yahoo

Important Announcements Scroll

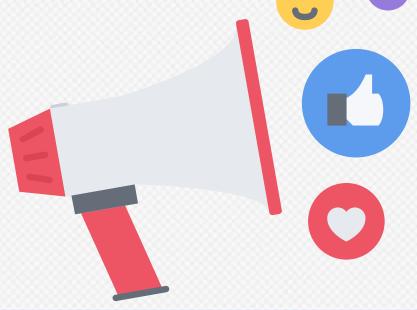

# **Polls and Feedback Management**

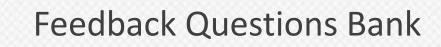

Student Feedback

Staff Feedback

Configurable Forms

**Teacher wise Reports** 

Center wise Reports

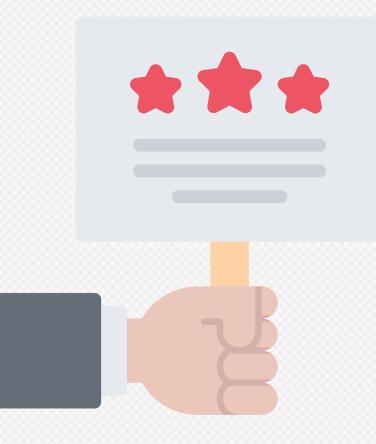

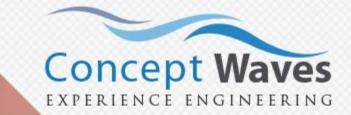

19

### **Intervention Effectiveness**

Base Line Test Scores

End Line Test Scores

Batch & Center Level Reports

**Customized Pedagogy Metrics** 

Support for Multi Grade Multi Level (MGML) Pedagogy

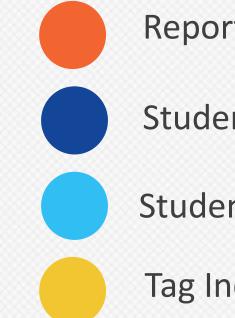

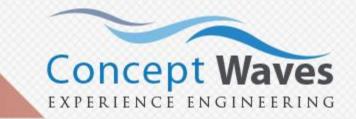

- Reports showing Effectiveness of Interventions
- Student Milestone Trackers
- Student Attendance Tracking
- Tag Individual Students

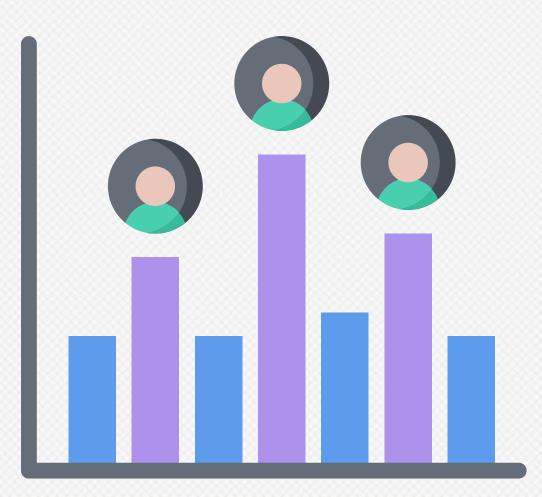

# **Management Support System**

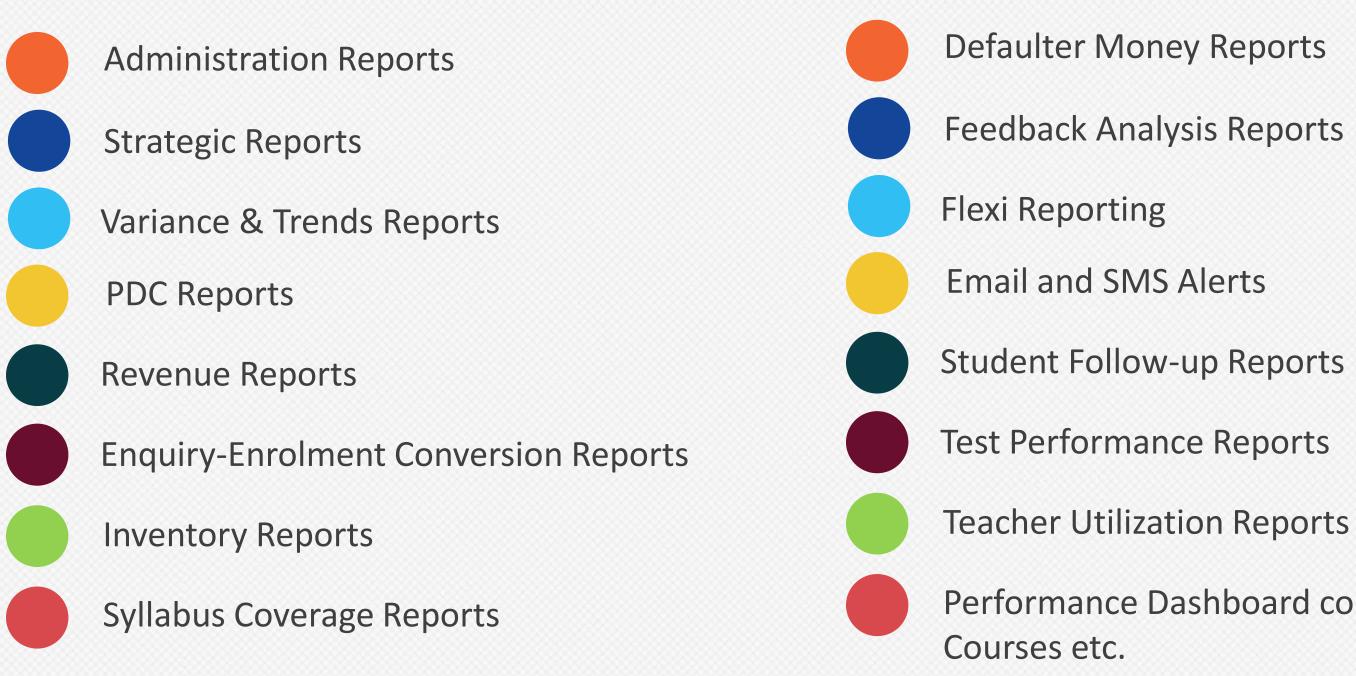

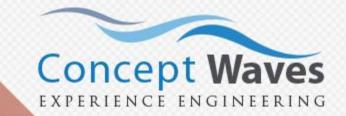

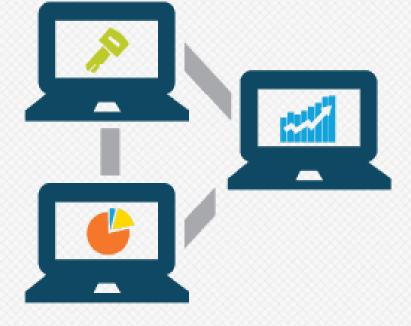

Performance Dashboard comparing Centers, Counselors,

# **Operations Management**

Batch/Section Management

Student Transfers

Audit Trail of Student Movements

Lateral Entry

**Student Promotions** 

**Student Termination** 

**Operations Reports** 

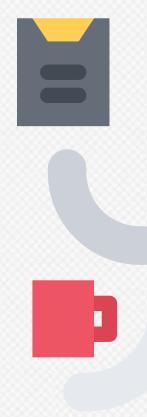

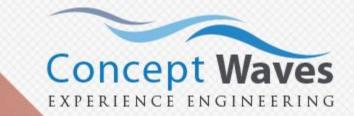

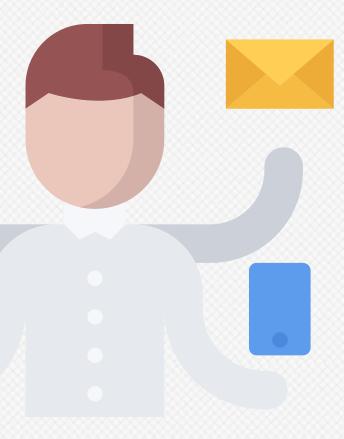

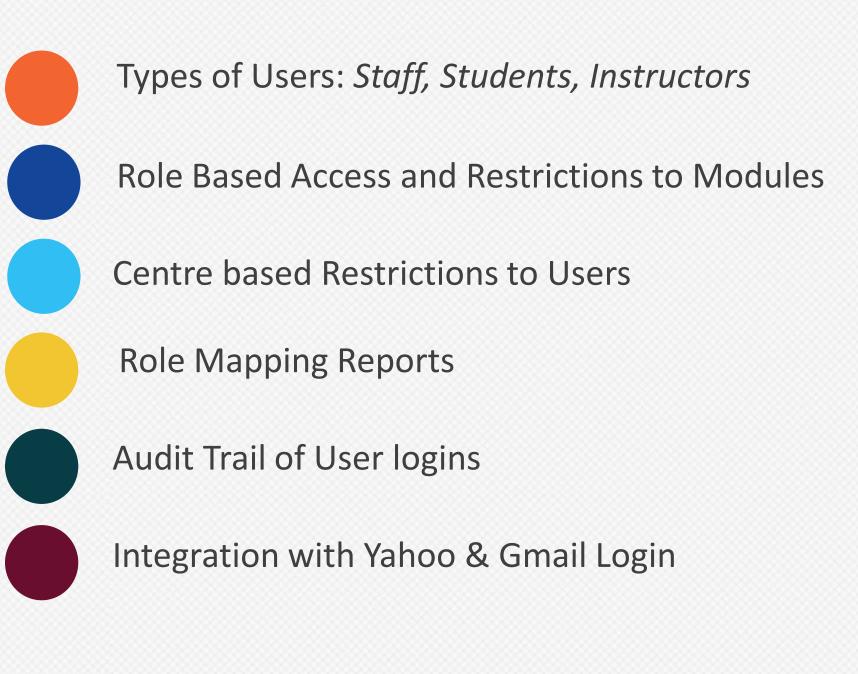

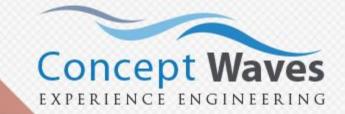

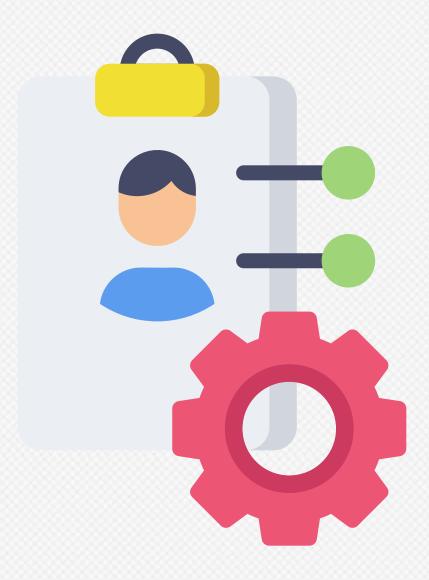

# **Human Resources**

**Employee Management Employee Departments Employee Education Details** Leaves Management Pay slips **Employee Portal** 

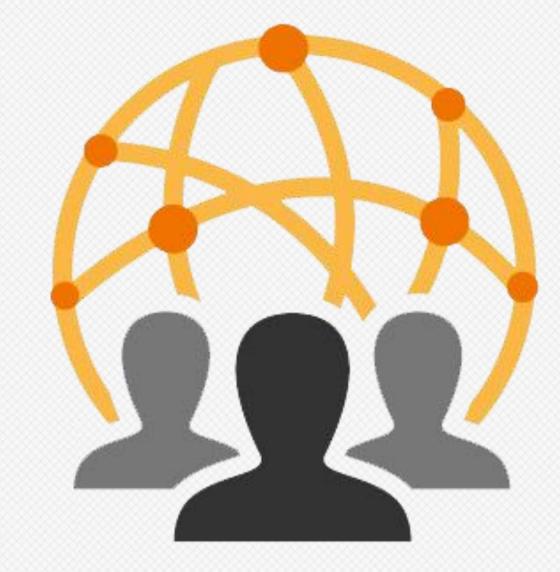

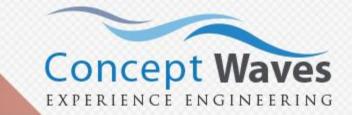